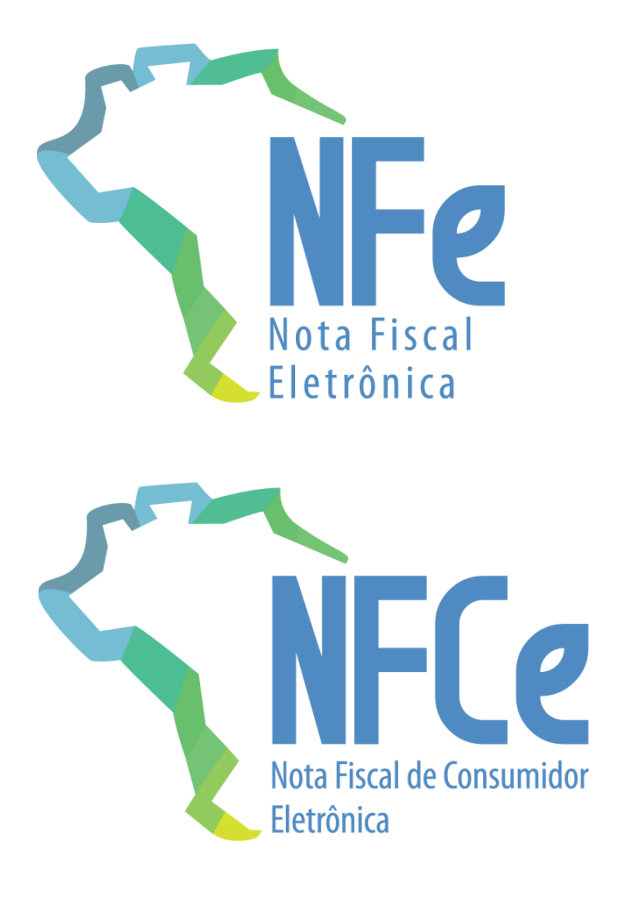

# **Projeto Nota Fiscal Eletrônica**

Nota Técnica **2018.005**

**Alteração de leiaute da NF-e/NFC-e** 

**Versão 1.30 – Abril de 2019**

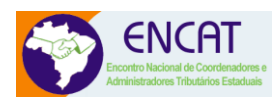

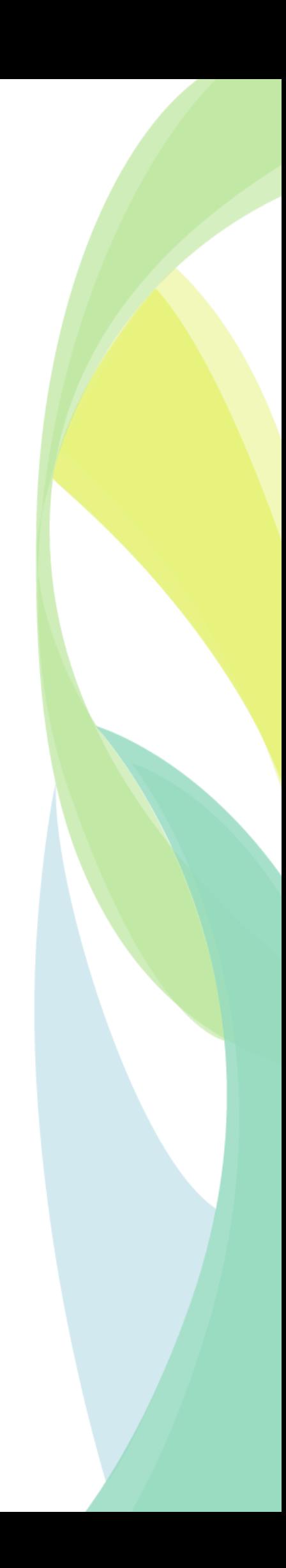

## **Sumário**

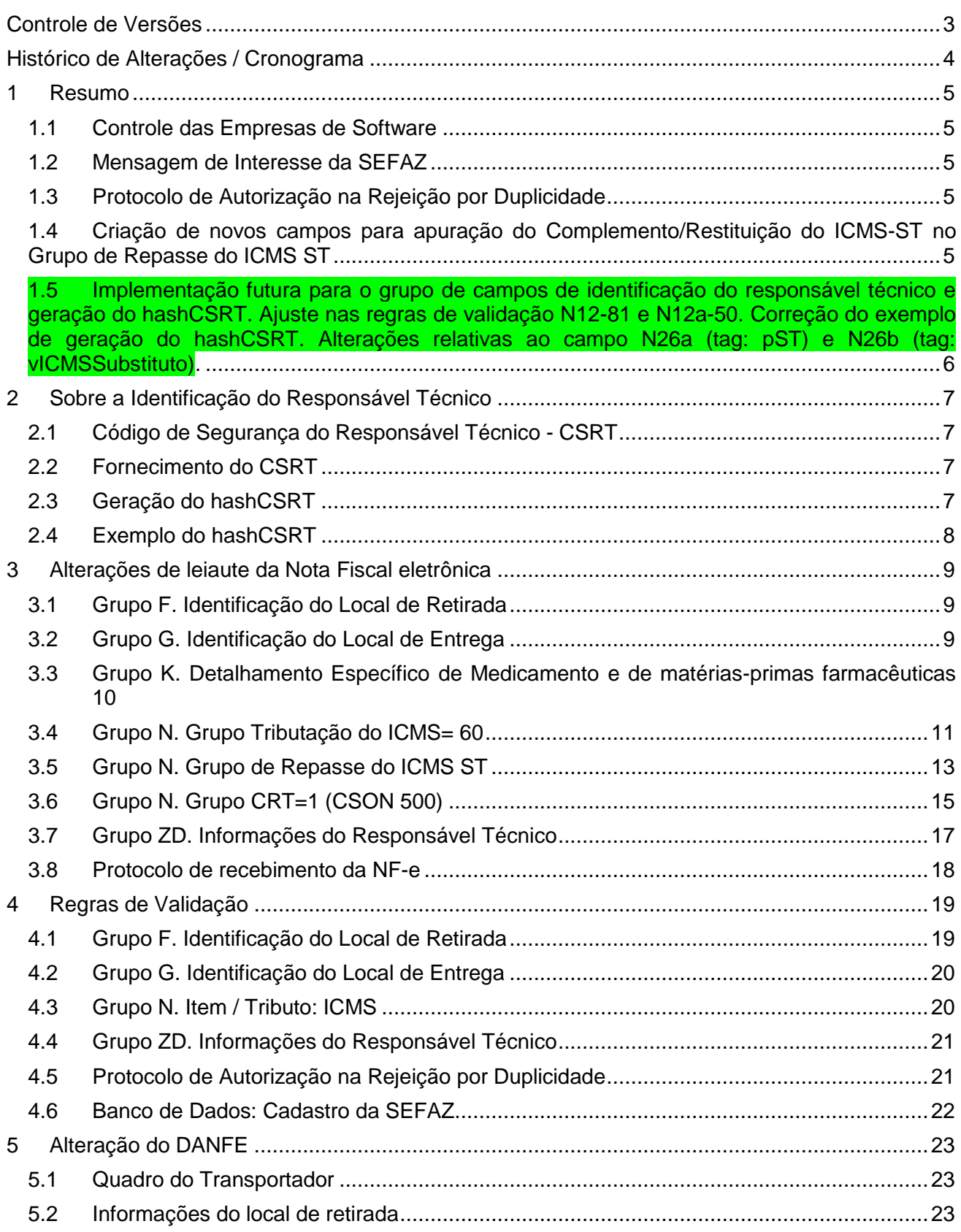

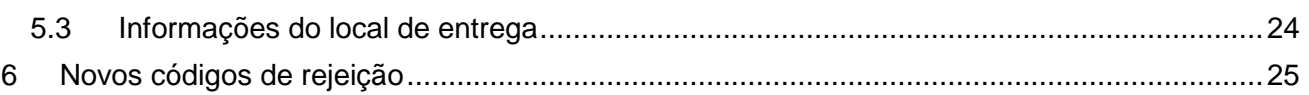

# <span id="page-2-0"></span>**Controle de Versões**

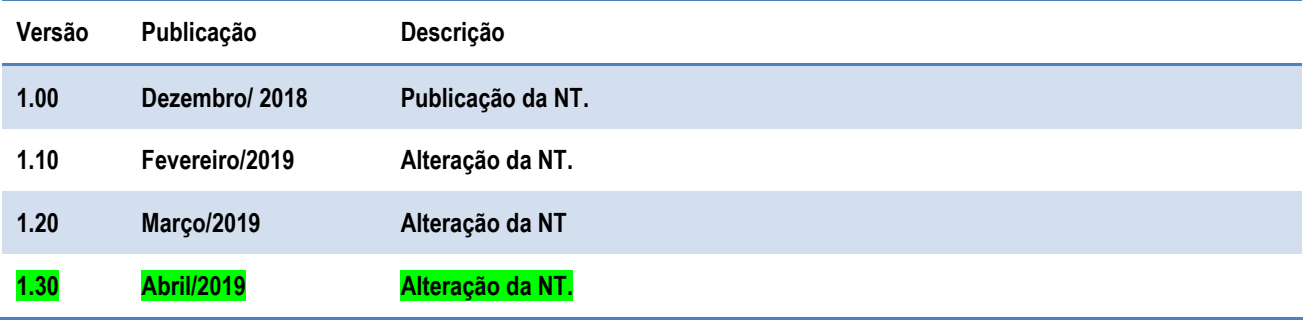

# <span id="page-3-0"></span>**Histórico de Alterações / Cronograma**

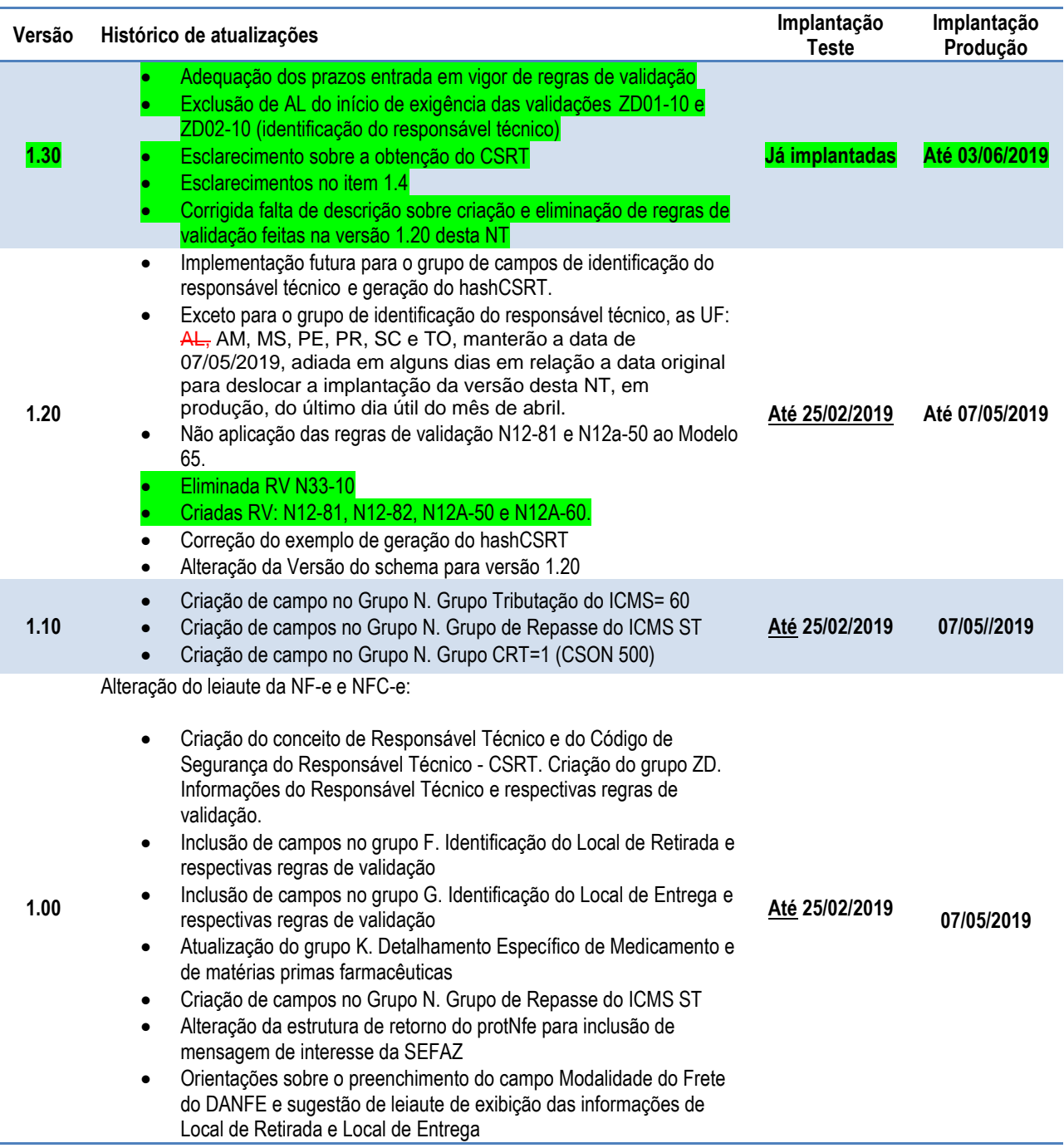

## <span id="page-4-0"></span>**1 Resumo**

Esta Nota Técnica divulga as alterações de leiaute da NF-e e da NFC-e, as respectivas regras de validação dos campos criados ou alterados e as alterações no leiaute do DANFE.

#### <span id="page-4-1"></span>**1.1 Controle das Empresas de Software**

Alterado o leiaute da NF-e/NFC-e criando o grupo de campos para identificação do responsável técnico pelo sistema utilizado na emissão do documento fiscal eletrônico. Considera-se responsável técnico a empresa desenvolvedora ou a empresa responsável tecnicamente pelo sistema de emissão de NF-e/NFC-e utilizado pelo contribuinte emitente.

#### <span id="page-4-2"></span>**1.2 Mensagem de Interesse da SEFAZ**

Alterado o grupo de informações do Protocolo de Resposta da SEFAZ, incluindo informações de interesse da SEFAZ. As mensagens serão tabeladas, mantendo o padrão normal do sistema com código e descrição da mensagem. Este novo grupo de informações é opcional, mas provavelmente será adotado por algumas UF no envio de mensagem relativa a uma determinada operação. Conforme definição futura, a mensagem poderá ser de interesse do Emitente, ou do Emitente e do Comprador (por exemplo, no caso da venda para consumidor final).

#### <span id="page-4-3"></span>**1.3 Protocolo de Autorização na Rejeição por Duplicidade**

Atendendo a uma demanda das empresas, será alterado o grupo de informações do Protocolo de Resposta da SEFAZ, no caso da rejeição por duplicidade do documento fiscal eletrônico (NF-e / NFC-e). Neste caso, a critério da UF, poderá ser retornado o protocolo de autorização gerado anteriormente para o documento fiscal facilitando o sistema da empresa na obtenção desta informação.

## <span id="page-4-4"></span>**1.4 Criação de novos campos para apuração do Complemento/Restituição do ICMS-ST no Grupo de Repasse do ICMS**

#### **ST**

Foram adicionados novos campos, principalmente nesse grupo, de utilização a critério da UF, para possibilitar a apuração do Complemento/Restituição do ICMS-ST <del>de operações com combustíveis</del> que exijam o preenchimento do Grupo de Repasse do ICMS ST.

As Regras de Validação referentes a Complemento/Restituição do ICMS-ST se aplicam quando CST = 60 ("Grupo Tributação do ICMS= 60" e "Grupo de Repasse do ICMS ST") e CSOSN = 500.

Obs.: o Grupo de Repasse do ICMS ST pode ter um dos tipos de CST: 41=Não Tributado; 60= cobrado anteriormente por substituição tributária. As RV citadas para Complemento/Restituição do ICMS-ST aplicam-se a esse grupo apenas quando o campo CST (N12) for igual a "60".

# <span id="page-5-0"></span>**1.5 Implementação futura para o grupo de campos de identificação do responsável técnico e geração do hashCSRT. Ajuste nas regras de validação N12-81 e N12a-50. Correção do exemplo de geração do hashCSRT. Alterações relativas ao campo N26a (tag: pST) e N26b (tag: vICMSSubstituto).**

As regras de validação ZD07-10, 7ZD02-10, 7ZD08-10, 7ZD08-20 e 7ZD09-10, referentes as informações do CSRT e Hash CSRT ficam definidas como de implementação futura, para todas as UFs, conforme data a ser oportunamente divulgada.

As regras de validação ZD01-10 e ZD02-10 (identificação do responsável técnico), ficarão para implementação futura, exceto para as UF: AM, MS, PE, PR, SC e TO, nas quais estas regras já estão em vigor em ambiente de teste na data da publicação da versão 1.30 desta NT, e entrarão em vigor em ambiente de produção no dia 03 de junho de 2019.

Ajuste para não aplicação das regras de validação N12-81 e N12a-50 ao Modelo 65.

Correção do exemplo de geração do hashCSRT.

O campo N26a foi alterado para ter ocorrência "0-1" no "Grupo de Repasse do ICMS ST".

O campo N26b foi alterado para ter ocorrência "0-1" nos Grupos: "Grupo Tributação do ICMS= 60", "Grupo de Repasse do ICMS ST" e "Grupo CRT=1 (CSON 500)".

## <span id="page-6-0"></span>**2 Sobre a Identificação do Responsável Técnico**

Responsável técnico é a empresa desenvolvedora ou a empresa responsável tecnicamente pelo sistema (software) de emissão de NF-e/NFC-e utilizado pelo contribuinte emitente. Essa informação será utilizada pelas Administrações Tributárias, principalmente na identificação de uso indevido do ambiente de autorização, viabilizando eventual contato das SEFAZ com os responsáveis técnicos.

#### <span id="page-6-1"></span>**2.1 Código de Segurança do Responsável Técnico - CSRT**

A critério da UF, para os estados que exigem o credenciamento de software emissor de DF-e, poderá ser exigido um código de segurança para a empresa desenvolvedora do software, denominado Código de Segurança do Responsável Técnico - CSRT.

O CSRT corresponde a um código de segurança alfanumérico (16 a 36 bytes) de conhecimento apenas da Secretaria da Fazenda da Unidade Federada do emitente e da empresa responsável pelo sistema emissor de DF-e.

A fim de garantir maior segurança no processo de emissão da NF-e e NFC-e, foi incluído o campo "hashCSRT" no grupo de identificação do responsável técnico. Este hash é gerado a partir da concatenação do CSRT da empresa com a chave de acesso da NF-e/NFC-e. Desta forma será possível garantir a autoria do software emissor da NF-e/NFC-e, pois, somente a empresa desenvolvedora do software e o Fisco conhecem o valor válido do CSRT utilizado para a geração do "hashCSRT". Deverá ser utilizado o algoritmo SHA-1 para a geração do hash.

#### <span id="page-6-2"></span>**2.2 Fornecimento do CSRT**

O processo de fornecimento do CSRT para o Responsável Técnico será feito por meio de página web específica da Secretaria da Fazenda da UF de cada emissor. Por meio desta página, o Responsável Técnico deverá solicitar, consultar ou revogar o CSRT. A critério da UF, poderá o CSRT ser fornecido também por Web Service. Cada unidade federada que tenha a intenção de utilizar este código deverá publicar como os contribuintes nela estabelecidos deverão obtê-lo.

Será possível solicitar somente cinco CSRT por UF. Todavia, se a empresa necessitar de um sexto CSRT deverá indicar, previamente, qual dos outros CSRT válidos deseja revogar, uma vez que a empresa desenvolvedora do software poderá ter simultaneamente, no máximo, 5 CSRT válidos.

#### <span id="page-6-3"></span>**2.3 Geração do hashCSRT**

Os passos para a geração do "hashCSRT" estão descritos a seguir:

- Passo 1: Concatenar o CSRT com a chave de acesso da NF-e/NFC-e que está sendo emitida.
- Passo 2: Aplicar o algoritmo SHA-1 sobre o resultado da concatenação do passo 1, resultando em um string de 20 bytes hexadecimais.
- Passo 3: Converter o resultado do passo anterior para Base64, resultando em uma string de 28 caracteres
- Passo 4: Montar o grupo de identificação da empresa desenvolvedora do software (tag: infRespTec), com a tag "idCSRT" o identificador do CSRT utilizado para a geração do hash e a tag "hashCSRT" o resultado do passo 3

#### <span id="page-7-0"></span>**2.4 Exemplo do hashCSRT**

Considere a situação hipotética de emissão de uma NF-e, e os parâmetros a serem utilizado no cálculo do "hashCSRT" são:

- Chave de Acesso: 41180678393592000146558900000006041028190697
- CSRT: G8063VRTNDMO886SFNK5LDUDEI24XJ22YIPO
- idCSRT: 01

- Passo 1: Concatenar o CSRT com a chave de acesso da NF-e/NFC-e que está sendo emitida. Resultado:

G8063VRTNDMO886SFNK5LDUDEI24XJ22YIPO411806783935920001465589000000060410281 90697

Passo 2: Aplicar o algoritmo SHA-1 sobre o resultado da concatenação do passo 1, gerando uma string de 40 caracteres em hexadecimal.

Resultado: <string de 20 bytes hexadecimais>

Resultado: 696bfa2de10ce17eaee3ea8123639867c82b8a0c

- Passo 3: Converter o resultado do passo anterior para Base64, resultando em uma string de 28 caracteres (20 bytes).

Resultado: 696bfa2de10ce17eaee3ea8123639867c82b8a0c Resultado: aWv6LeEM4X6u4+qBI2OYZ8grigw=

- Passo 4: Montar o grupo de identificação do responsável técnico (tag: infRespTec). Resultado: <infRespTec>

> <CNPJ>99999999999999</CNPJ> <xContato>Nome do Contato</xContato> <email>email@empresaficticia.com.br</email> <fone>41999999999</fone> <idCSRT>01</idCSRT>

<hashCSRT>696bfa2de10ce17eaee3ea8123639867c82b8a0c</hashCSRT>

<hashCSRT>aWv6LeEM4X6u4+qBI2OYZ8grigw=</hashCSRT> </infRespTec>

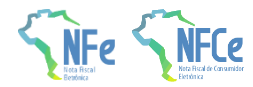

## **3 Alterações de leiaute da Nota Fiscal eletrônica**

#### **3.1 Grupo F. Identificação do Local de Retirada**

Criados novos campos para complementação das informações de identificação do estabelecimento e do endereço do local de retirada:

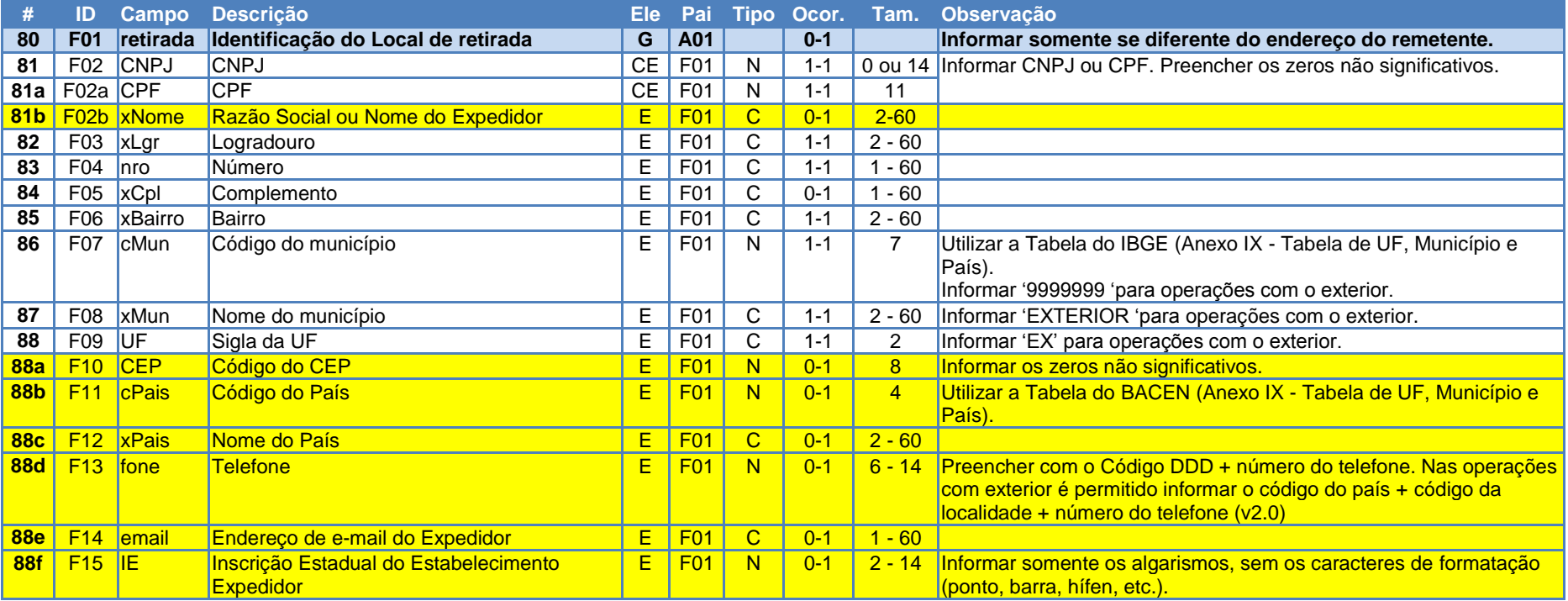

#### <span id="page-8-1"></span><span id="page-8-0"></span>**3.2 Grupo G. Identificação do Local de Entrega**

<span id="page-8-2"></span>Criados novos campos para complementação das informações de identificação do estabelecimento e do endereço do local de entrega:

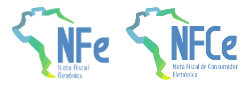

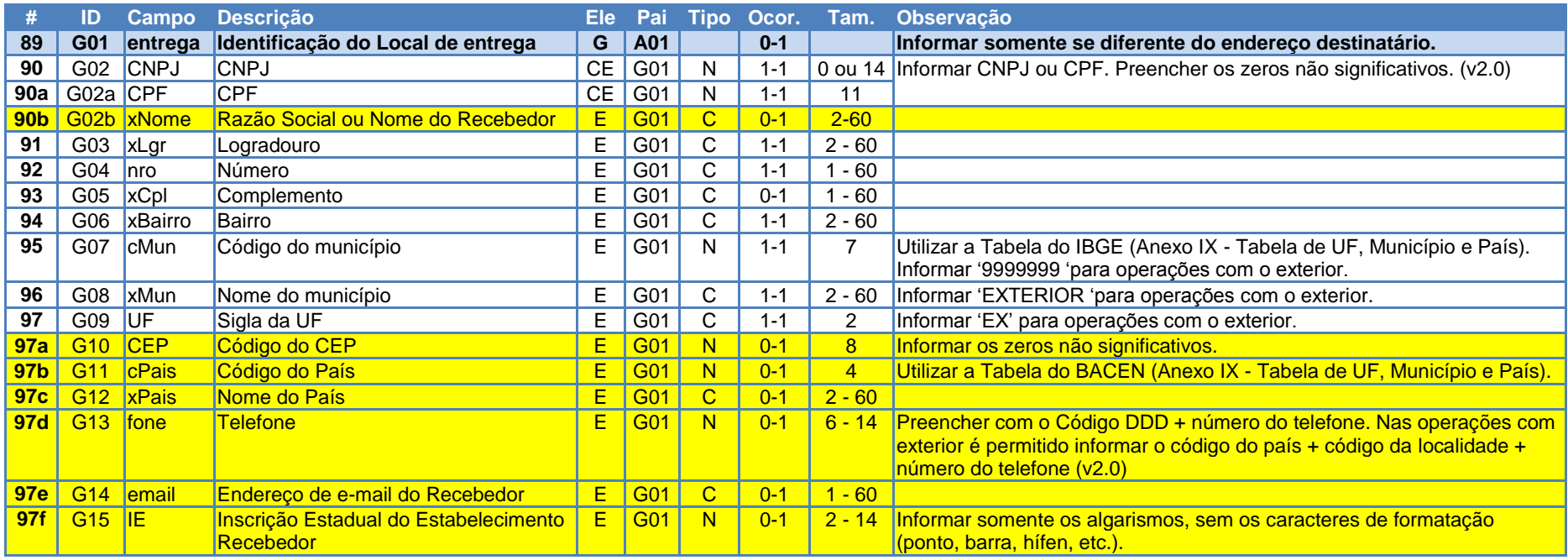

## **3.3 Grupo K. Detalhamento Específico de Medicamento e de matérias-primas farmacêuticas**

Atualizado o leiaute para que seja informado o motivo da isenção da ANVISA em campo separado do código de produto da ANVISA.

<span id="page-9-0"></span>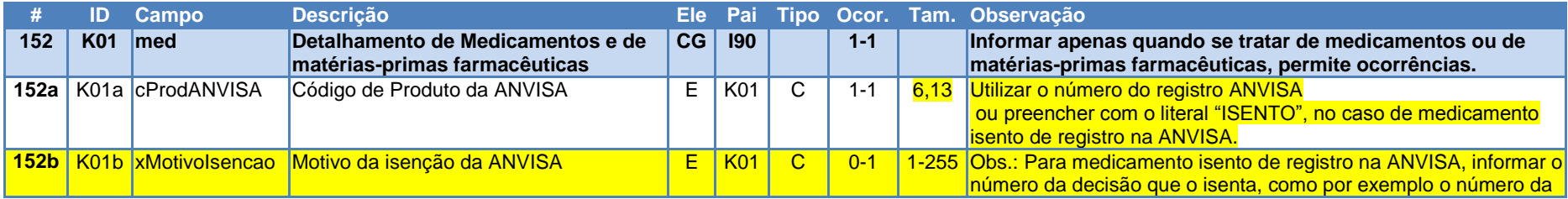

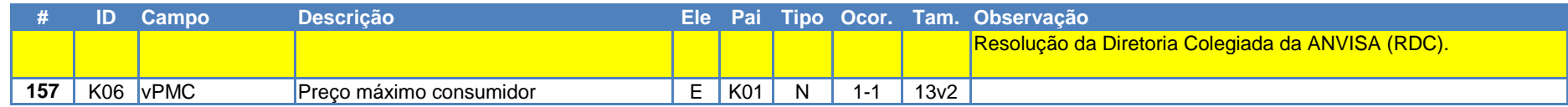

## **3.4 Grupo N. Grupo Tributação do ICMS= 60**

Criado novo campo para informar o valor do ICMS Próprio do Substituto.

<span id="page-10-0"></span>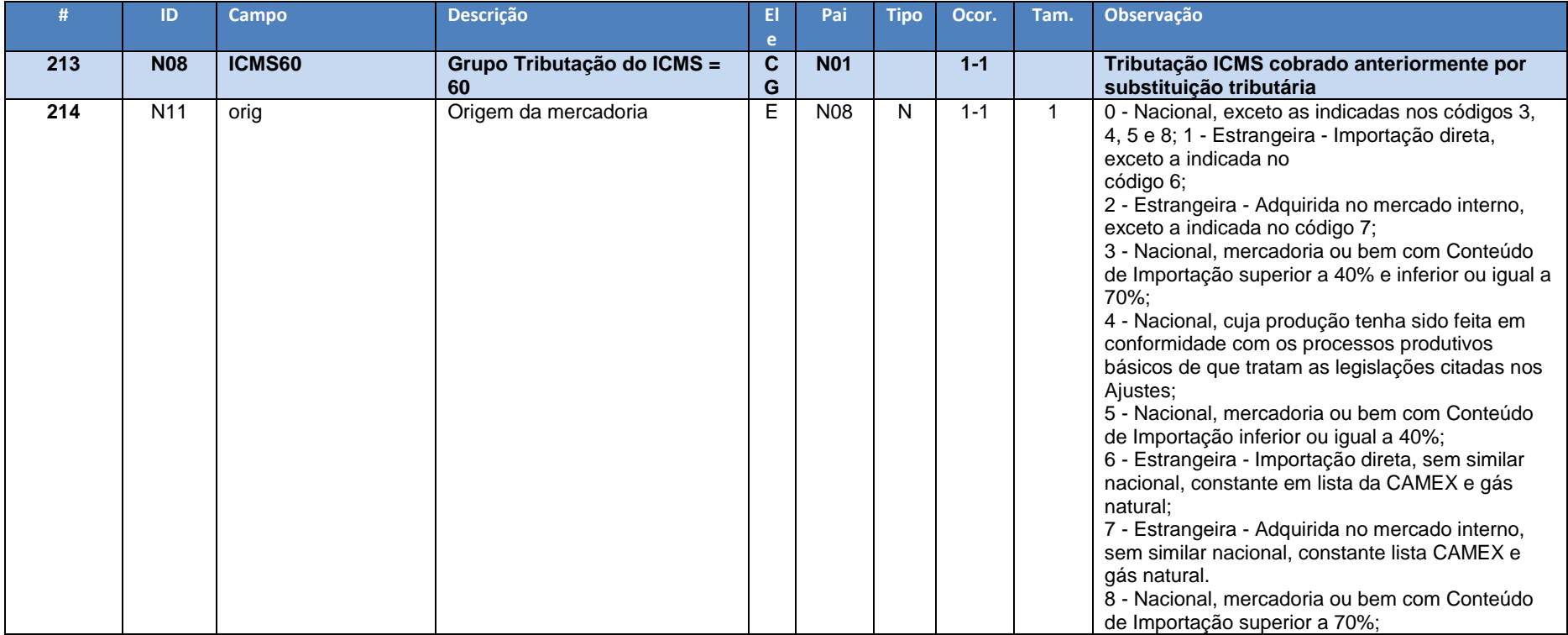

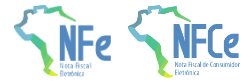

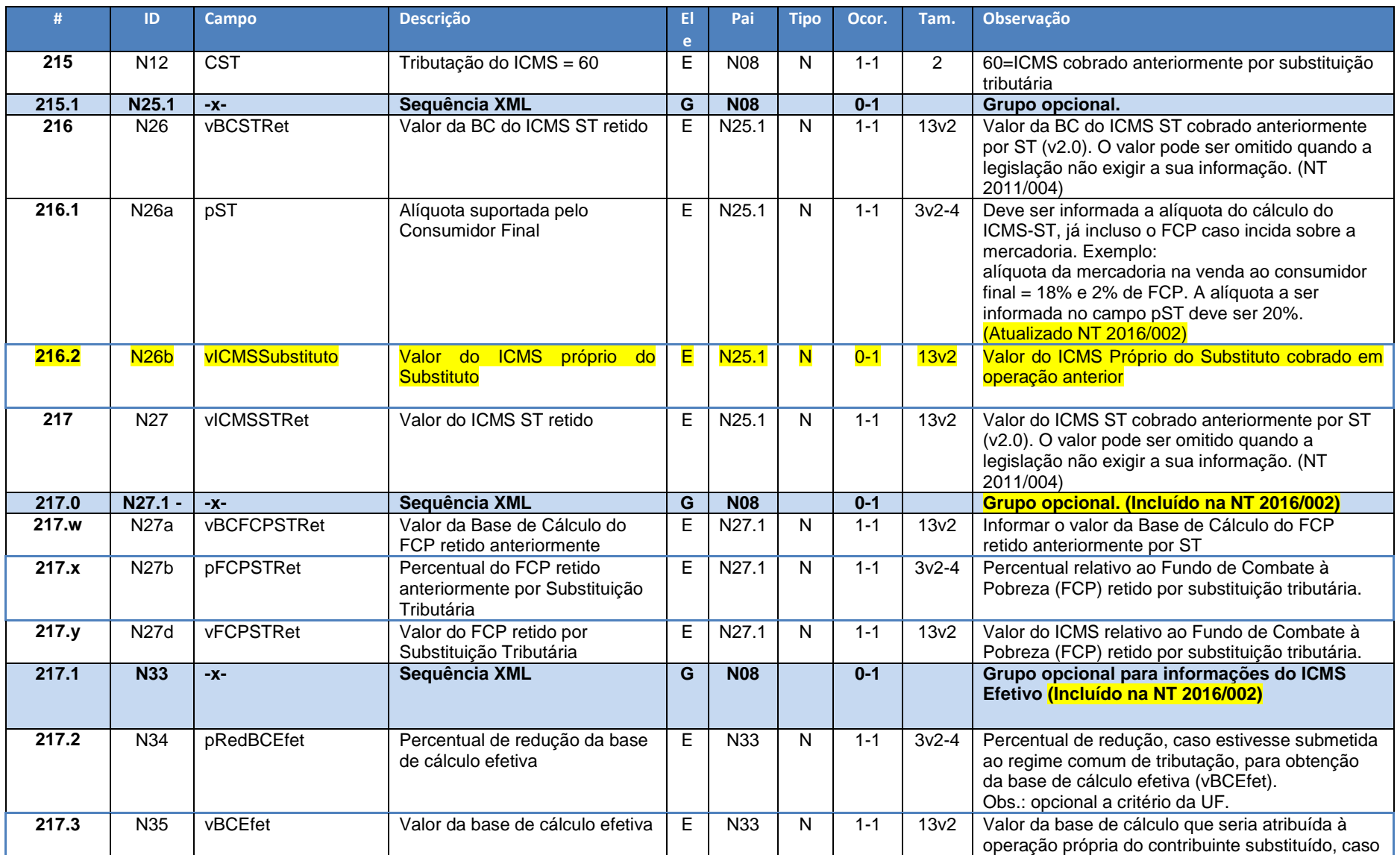

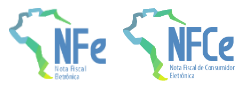

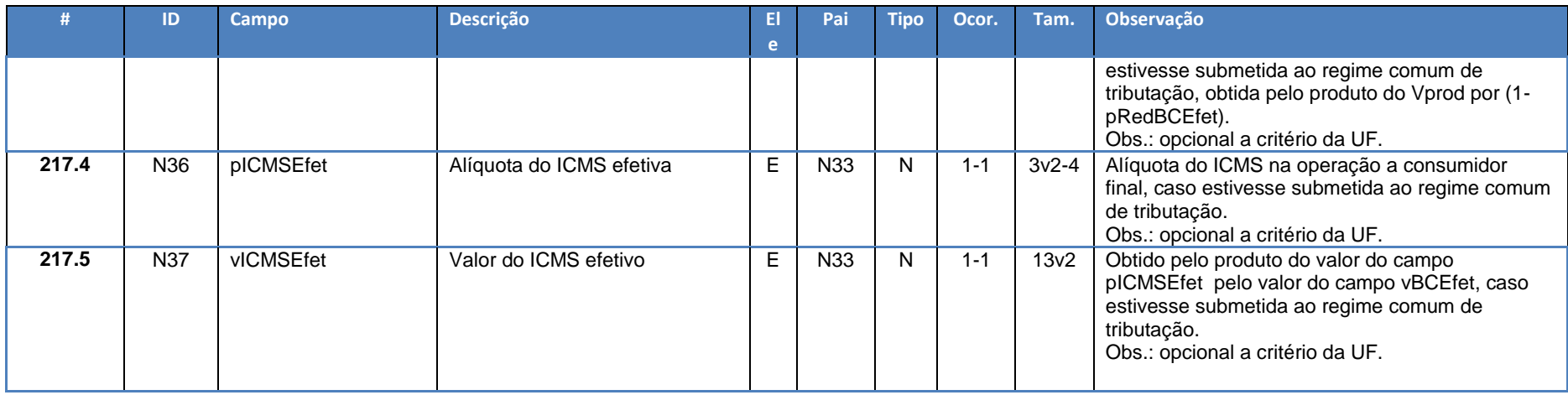

## **3.5 Grupo N. Grupo de Repasse do ICMS ST**

Criados novos campos para informar Fundo de Combate à Pobreza (FCP) retido anteriormente por ST.

<span id="page-12-0"></span>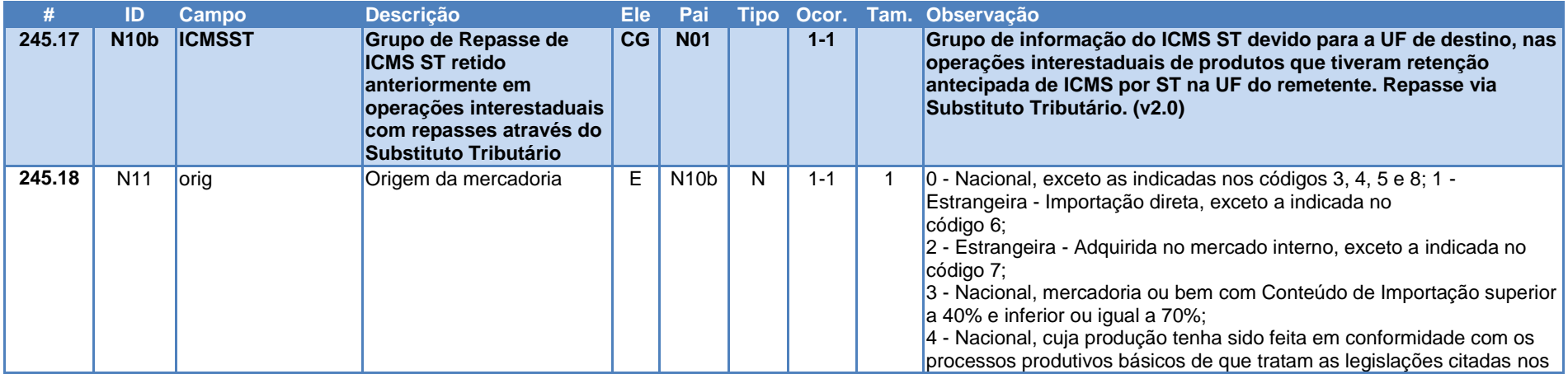

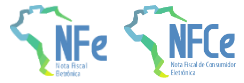

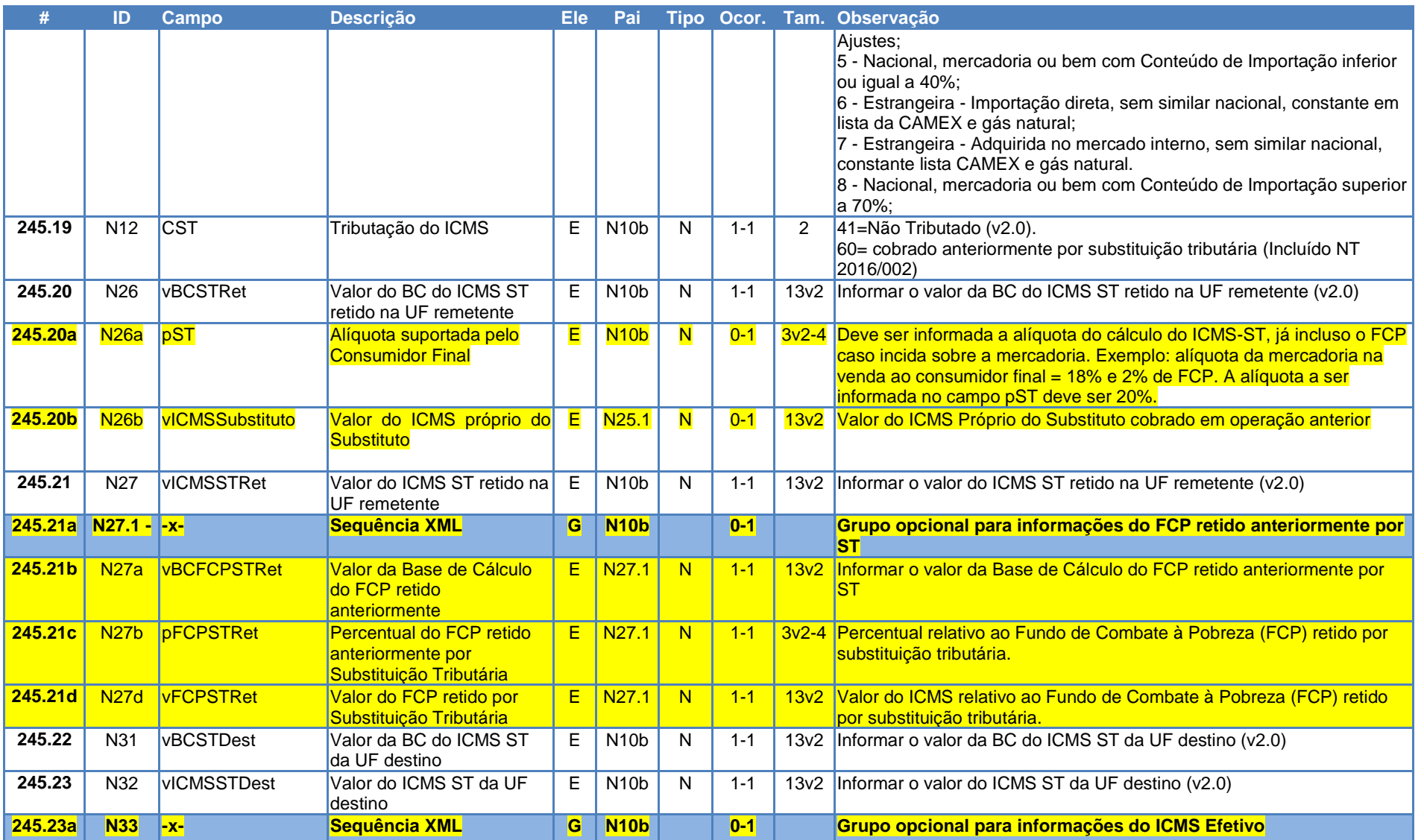

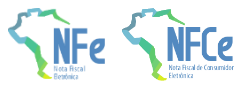

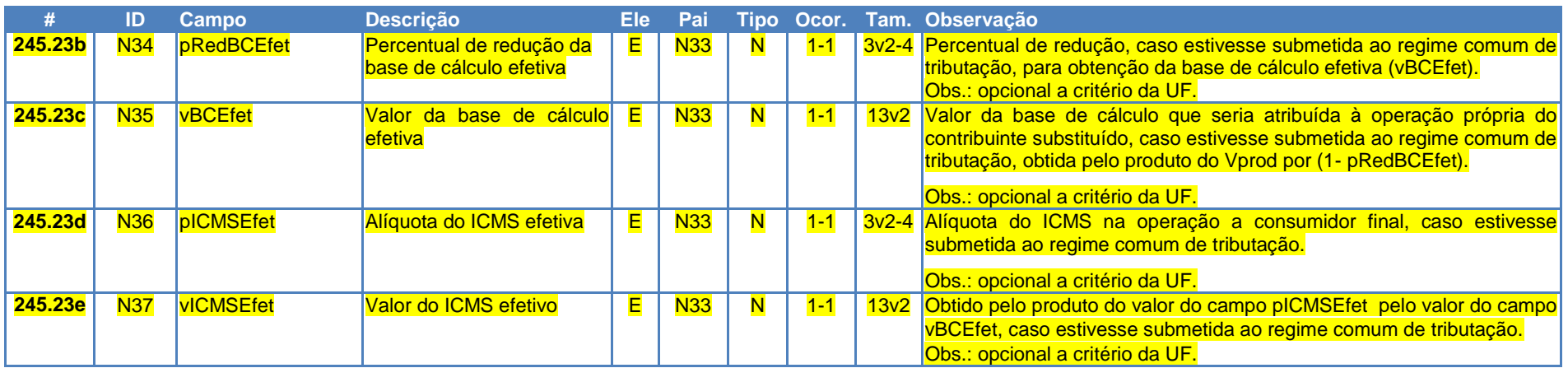

## **3.6 Grupo N. Grupo CRT=1 (CSON 500)**

Criado novo campo para informar o valor do ICMS Próprio do Substituto.

<span id="page-14-0"></span>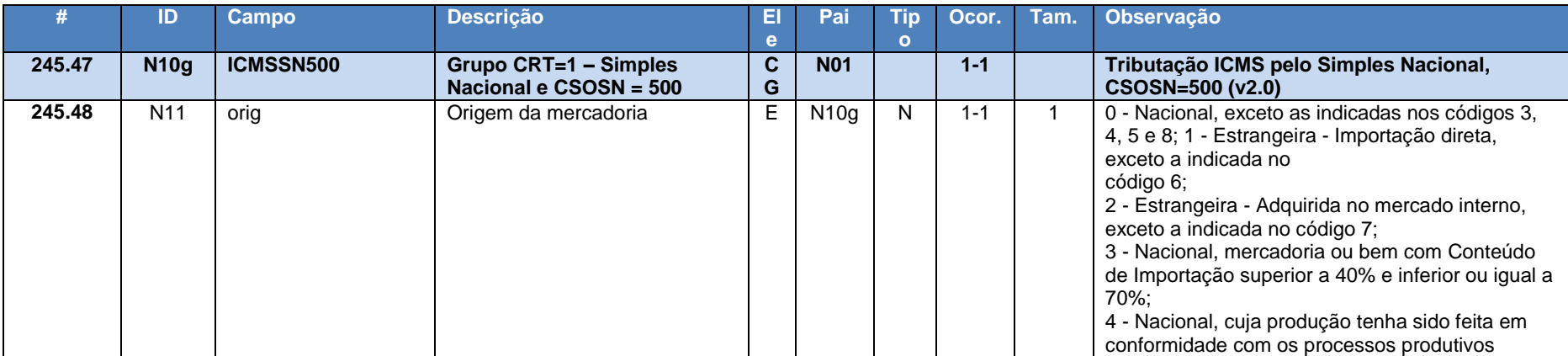

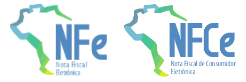

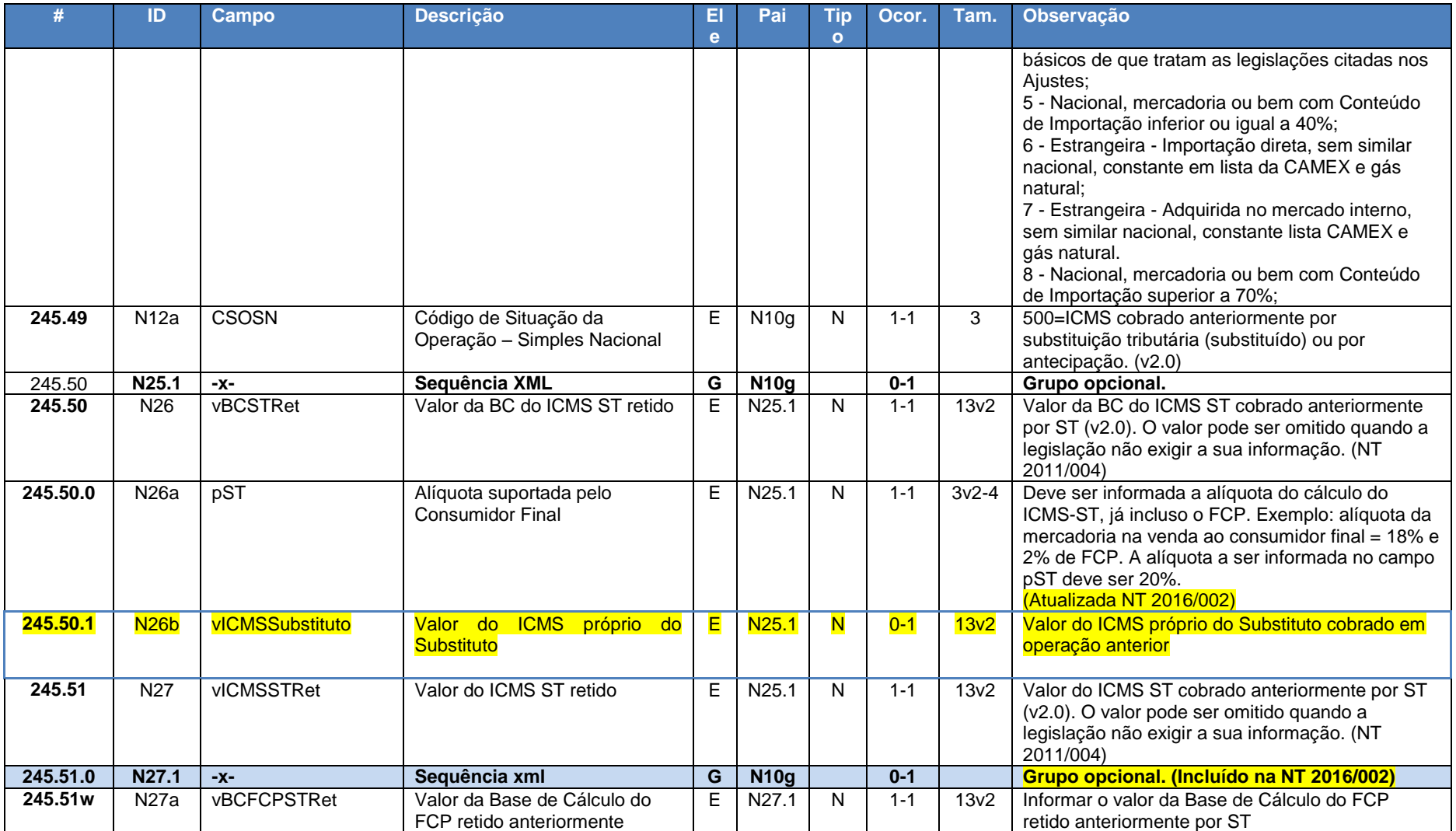

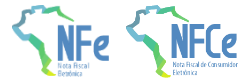

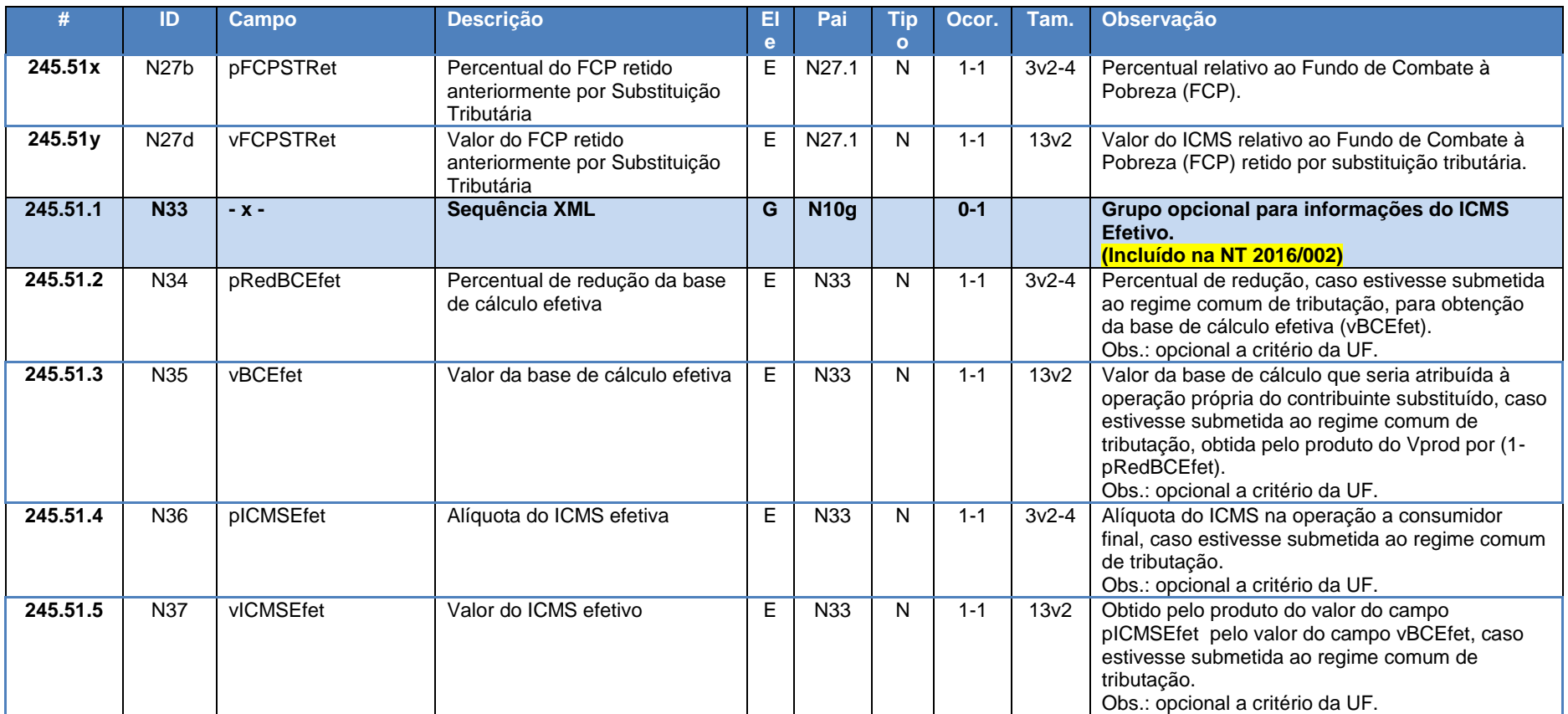

## **3.7 Grupo ZD. Informações do Responsável Técnico**

<span id="page-16-0"></span>Novo grupo criado nesta NT.

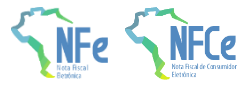

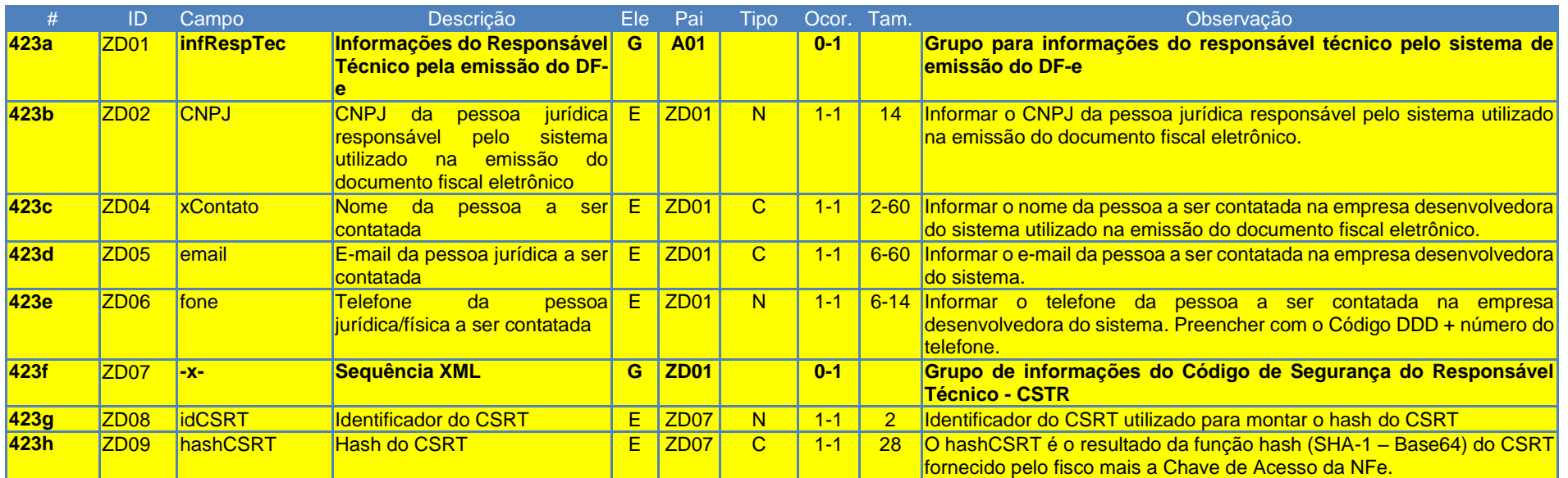

## **3.8 Protocolo de recebimento da NF-e**

Criados novos campos para que, a critério da UF, possa ser retornado uma mensagem de interesse da SEFAZ para o contribuinte.

<span id="page-17-0"></span>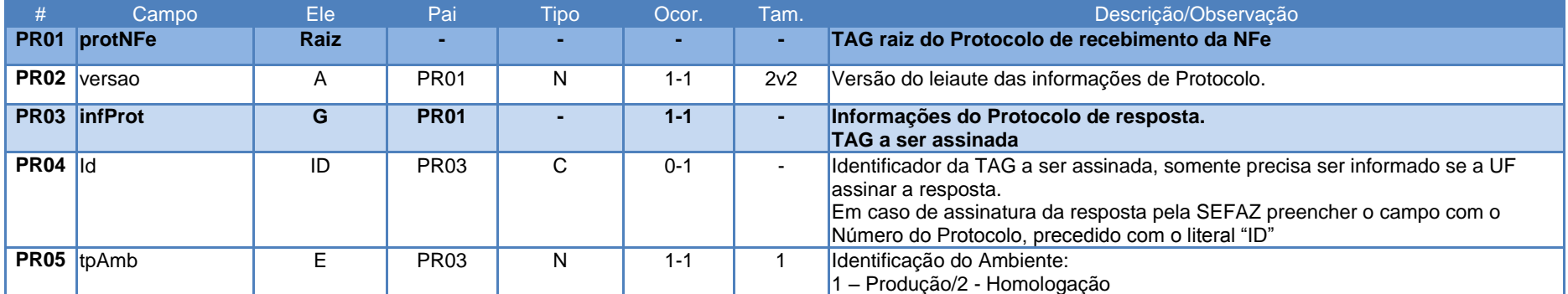

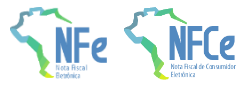

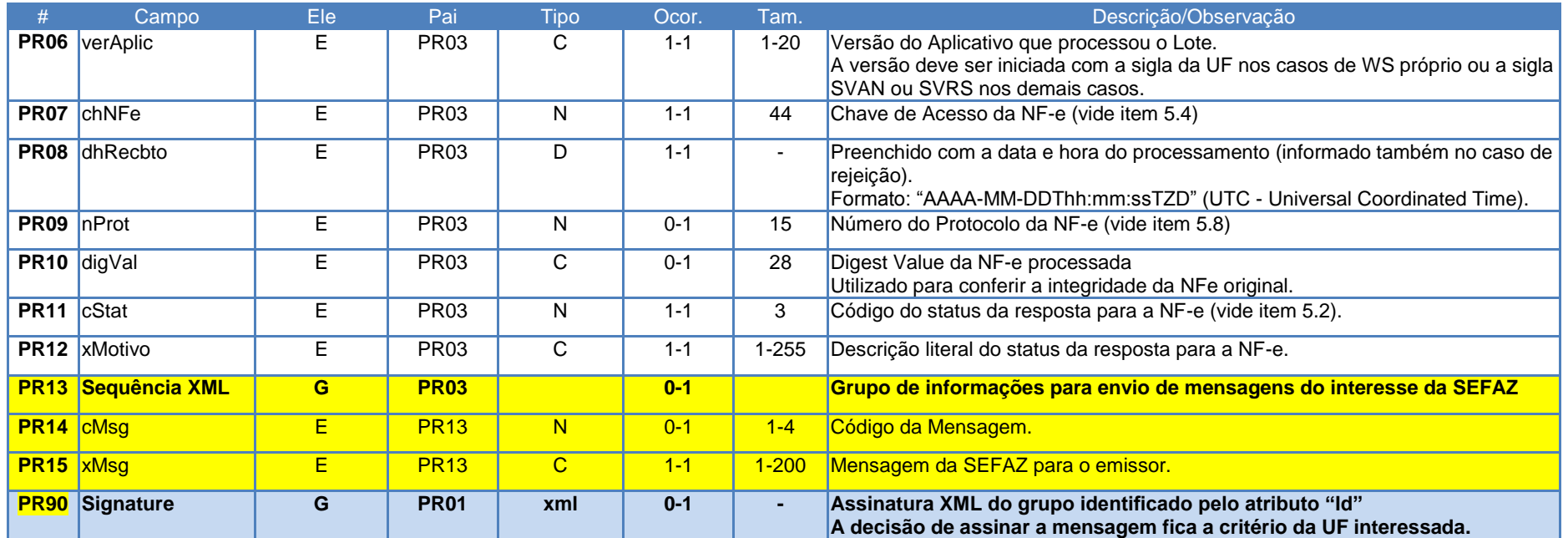

## **4 Regras de Validação**

## **4.1 Grupo F. Identificação do Local de Retirada**

<span id="page-18-1"></span><span id="page-18-0"></span>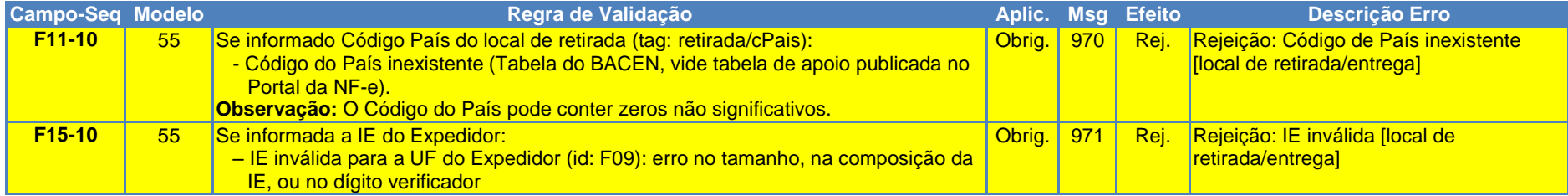

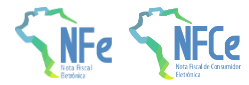

## **4.2 Grupo G. Identificação do Local de Entrega**

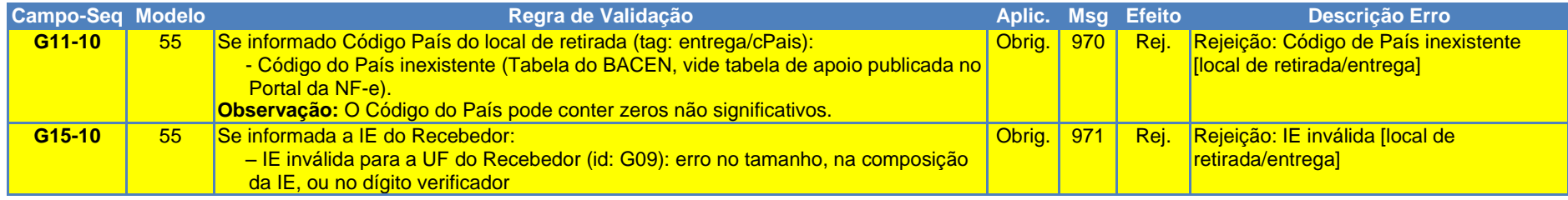

## **4.3 Grupo N. Item / Tributo: ICMS**

<span id="page-19-1"></span><span id="page-19-0"></span>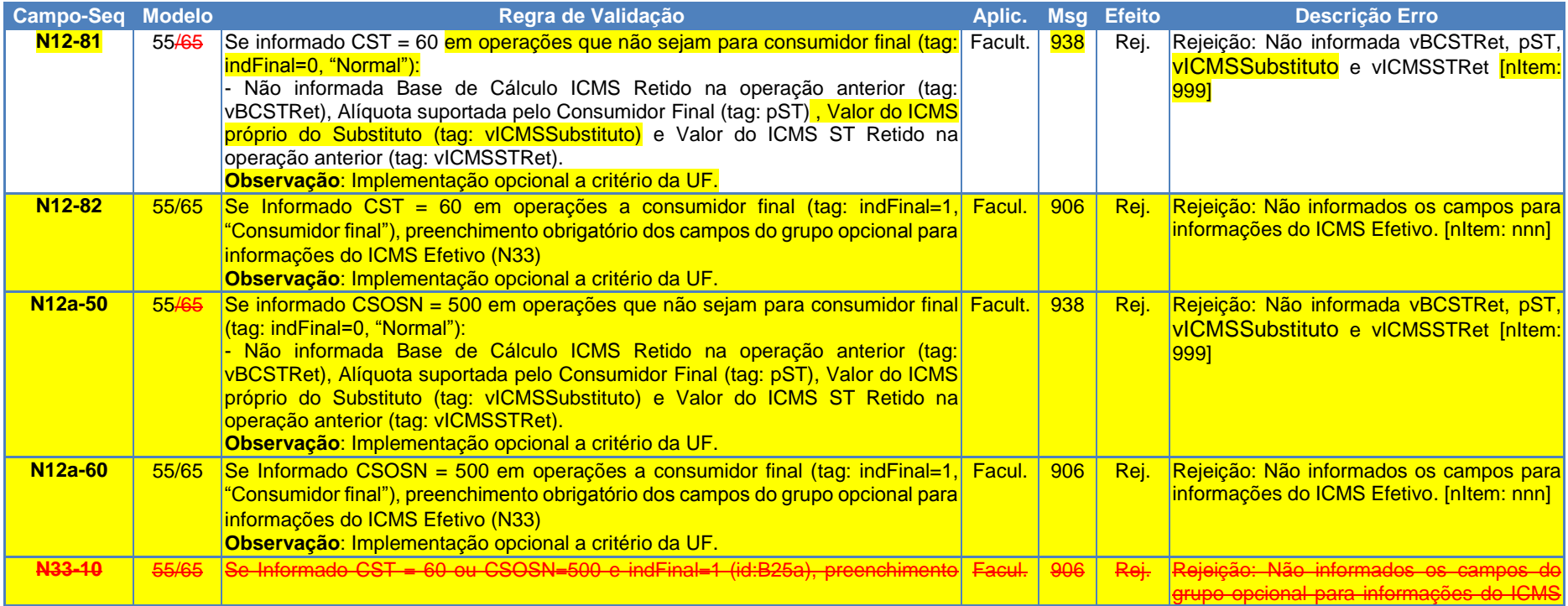

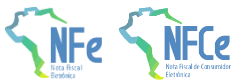

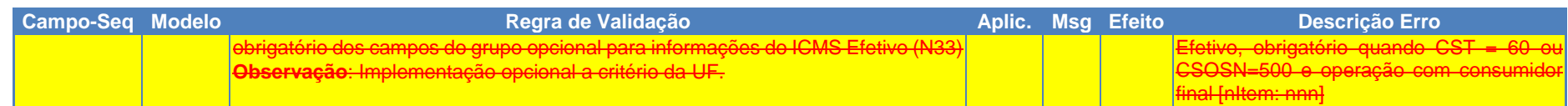

#### **4.4 Grupo ZD. Informações do Responsável Técnico**

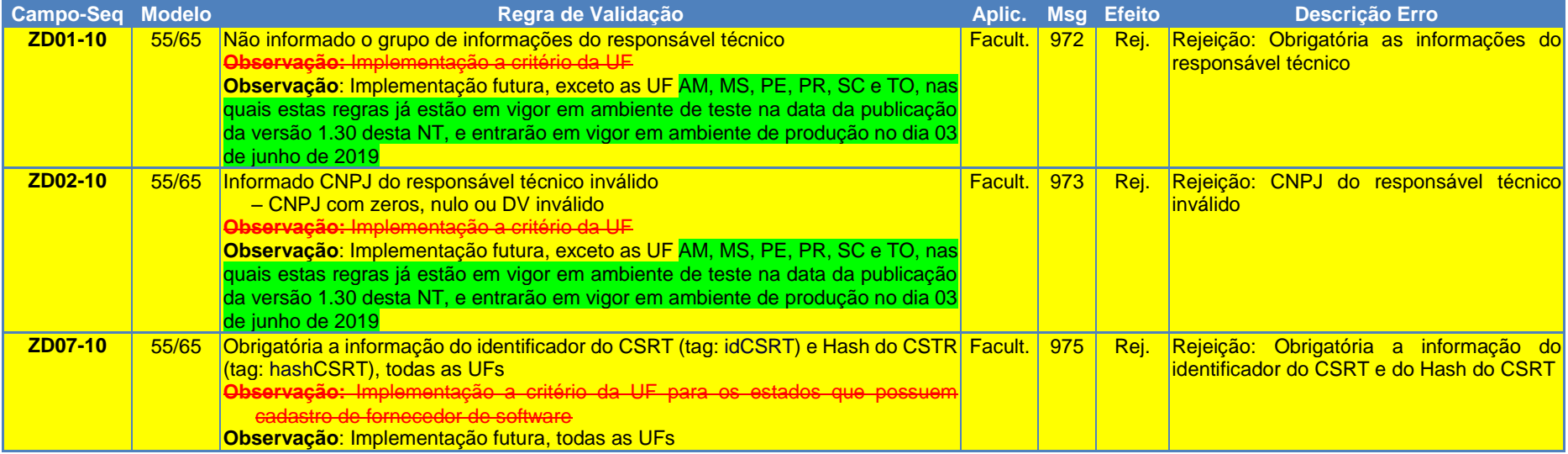

#### <span id="page-20-0"></span>**4.5 Protocolo de Autorização na Rejeição por Duplicidade**

<span id="page-20-1"></span>**A critério da UF**, o sistema autorizador da NF-e e NFC-e poderá retornar o protocolo de autorização da nota, nos casos de duplicidade de NFe/NFC-e. Porém, isso somente irá acontecer, no caso do hash (tag: DigestValue) da NF-e/NFC-e enviada/rejeitada ser igual a NF-e/NFC-e autorizada. Sendo assim, foi alterada a regra de validação 2B08-20.

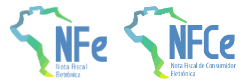

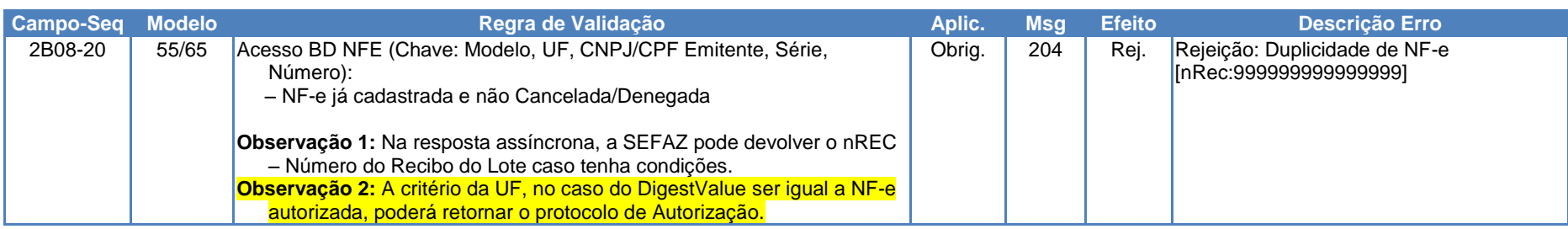

#### **4.6 Banco de Dados: Cadastro da SEFAZ**

<span id="page-21-0"></span>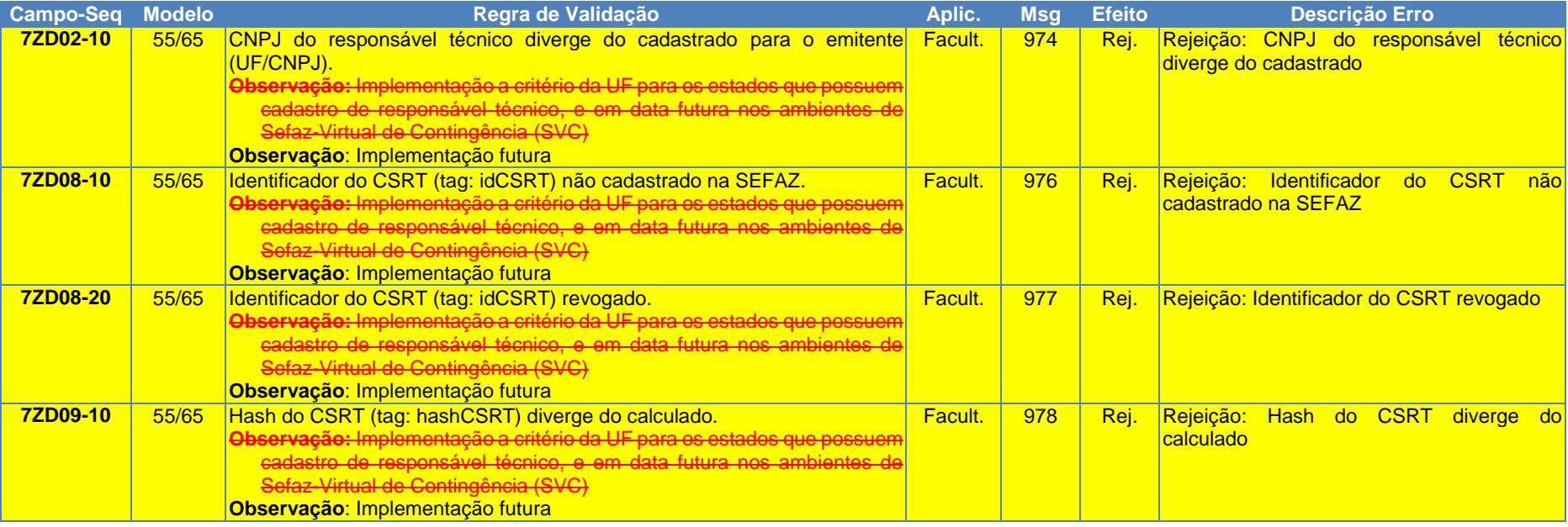

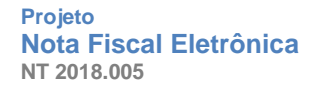

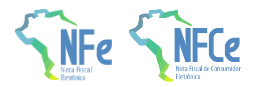

## **5 Alteração do DANFE**

#### **5.1 Quadro do Transportador**

O campo identificação da Modalidade do Frete (id: X02, tag:modFrete) deverá ser preenchido com um dos seguintes códigos (NT 2016/002):

0=Contratação do Frete por conta do Remetente (CIF); 1=Contratação do Frete por conta do Destinatário (FOB); 2=Contratação do Frete por conta de Terceiros; 3=Transporte Próprio por conta do Remetente; 4=Transporte Próprio por conta do Destinatário; 9=Sem Ocorrência de Transporte.

#### **5.2 Informações do local de retirada**

<span id="page-22-0"></span>Caso haja preenchimento do grupo F - Local de retirada, fica possibilitada a exibição de informações no DANFE em área especifica, conforme sugestão de modelo abaixo:

<span id="page-22-2"></span><span id="page-22-1"></span>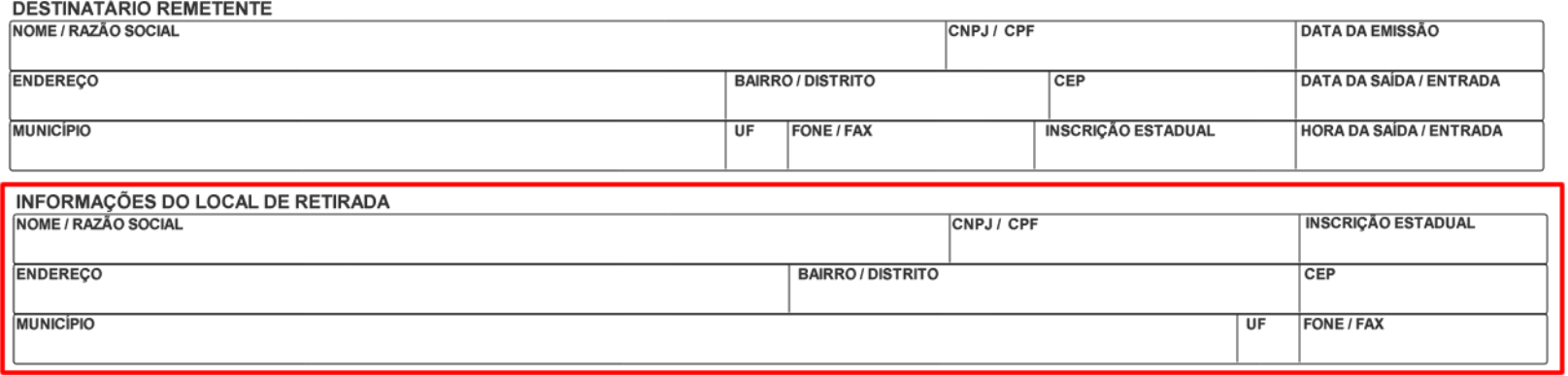

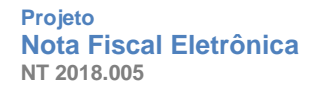

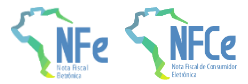

## **5.3 Informações do local de entrega**

Caso haja preenchimento do grupo G - Local de entrega, fica possibilitada a exibição de informações no DANFE em área especifica, conforme sugestão de modelo abaixo:

<span id="page-23-0"></span>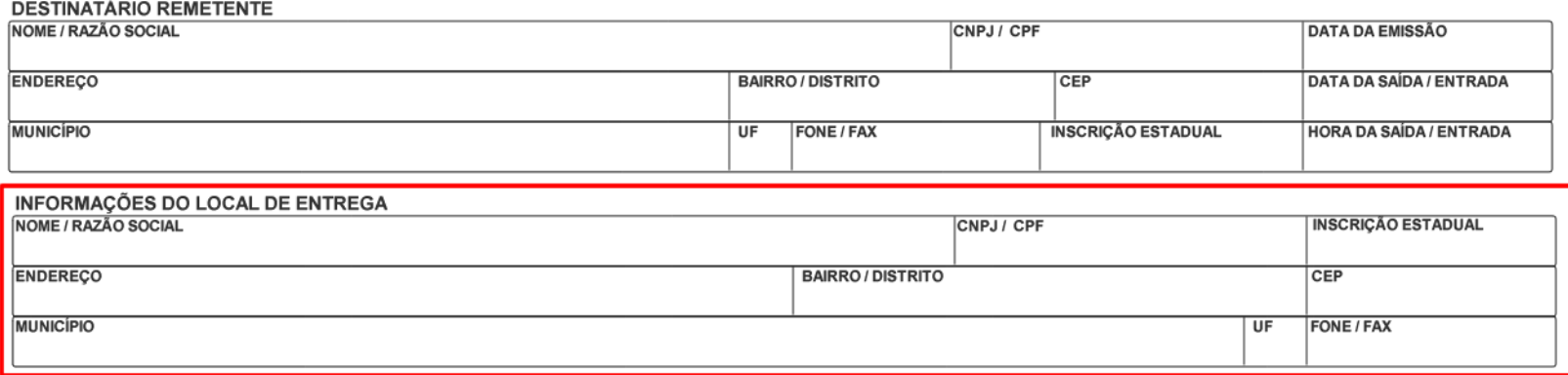

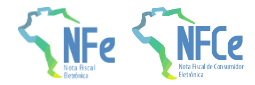

# **Novos códigos de rejeição**

<span id="page-24-0"></span>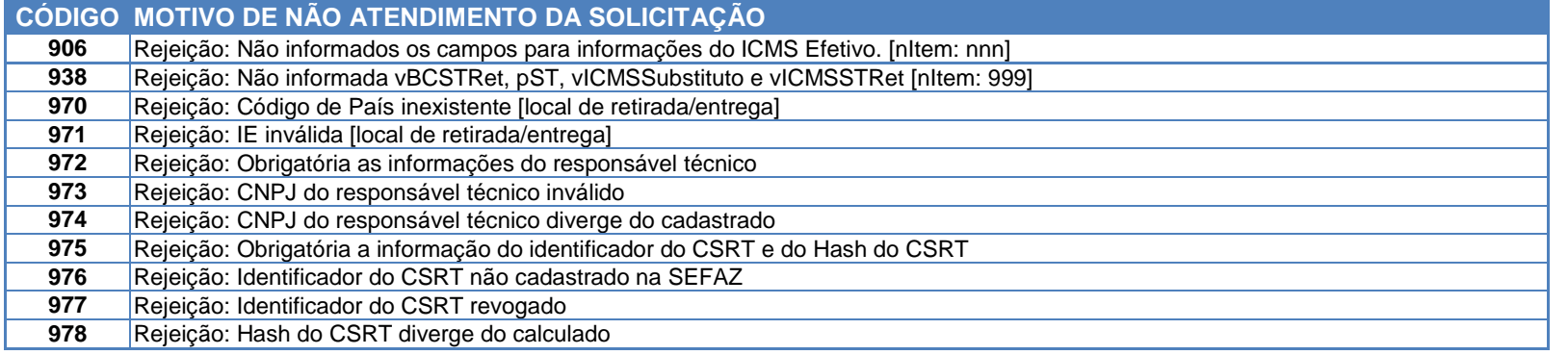